# **Logogooglechrome.png**

**Colin Bendell,Tim Kadlec,Yoav Weiss,Guy Podjarny,Nick Doyle,Mike McCall**

 The Browser Hacker's Handbook Wade Alcorn,Christian Frichot,Michele Orru,2014-02-26 Hackers exploit browser vulnerabilities to attack deep withinnetworks The Browser Hacker's Handbook gives a practicalunderstanding of hacking the everyday web browser and using it as abeachhead to launch further attacks deep into corporate networks.Written by a team of highly experienced computer security experts,the handbook provides hands-on tutorials exploring a range ofcurrent attack methods. The web browser has become the most popular and widely usedcomputer program in the world. As the gateway to the Internet, itis part of the storefront to any business that operates online, butit is also one of the most vulnerable entry points of any system.With attacks on the rise, companies are increasingly employingbrowser-hardening techniques to protect the unique vulnerabilitiesinherent in all currently used browsers. The Browser Hacker'sHandbook thoroughly covers complex security issues and exploresrelevant topics such as: Bypassing the Same Origin Policy ARP spoofing, social engineering, and phishing to accessbrowsers DNS tunneling, attacking web applications, andproxying—all from the browser Exploiting the browser and its ecosystem (plugins andextensions) Cross-origin attacks, including Inter-protocol Communicationand Exploitation The Browser Hacker's Handbook is written with aprofessional security engagement in mind. Leveraging browsers aspivot points into a target's network should form an integralcomponent into any social engineering or red-team securityassessment. This handbook provides a complete methodology tounderstand and structure your next browser penetration test.

 Creating Google Chrome Extensions Prateek Mehta,2016-06-10 Transform your existing web applications into Google Chrome browser extensions and create brand new extensions that improve your own browsing experience and that of your users. This book shows you how Google Chrome browser extensions are extremely useful tools for enhancing the functionality of the Google Chrome web browser. For example, you can create extensions to summarize the current page you are reading, or to save all of the images in the page you are browsing. They have access to almost all of the features provided by the Google Chrome browser, and they can encapsulate such features in the form of a bundled application providing targeted functionality to users. Extensions also run in a sandboxed environment, making them secure – which is a huge plus in the modern web! The APIs provided by the Chrome Extensions framework help you empower web applications by coupling them with amazing features provided by the Google Chrome web browser, such as bookmarks, history, tabs, actions, storage, notifications, search, and a lot more – facilitating increased productivity on the Google

Chrome web browser. What You Will Learn: Transform your web application ideas into Google Chrome Extensions. Choose the recommended components for creating your kind of extension. Leverage the power of a Google Chrome browser by making use of the extensions API. Showcase your existing web-development skills in a modern way by creating useful extensions. Who This Book is For divExisting web developers, experienced in creating simple web pages (using HTML, CSS, and JavaScript), to help them create browser extensions for Google Chrome. After understanding the examples and lessons in this book, you will be able to transform your existing web applications into Google Chrome browser extensions, as well as create brand new extensions.

 Google Services Source Wikipedia,2013-09 Please note that the content of this book primarily consists of articles available from Wikipedia or other free sources online. Pages: 139. Chapters: Google Chrome, YouTube, Google Maps, Gmail, Google Books, Google Street View, List of Google products, Orkut, Chromium, Gmail interface, Satellite map images with missing or unclear data, Google Books Library Project, Apache Wave, AdSense, Google Talk, AdWords, Google Desktop, Google Groups, Google Videos, Google Translate, Google Apps, Google Buzz, Google Translator Toolkit, Google News, Picasa, Google App Engine, Google Docs, Google Web Toolkit, Google Analytics, Google Scholar and academic libraries, Google Answers, Google Calendar, Google Toolbar, Blogger, Sitemaps, Google Image Labeler, Google Code, Gears, Gizmo5, Ad Manager, SketchUp, IGoogle, Vevo, Google Reader, Google Fast Flip, Google Sidewiki, Google Health, Google Map Maker, Google Person Finder, Google Sites, Google Trends, Supplemental Result, Google Pack, Google Apps Script, Google One Pass, History of Google Docs, Jaiku, Google App Inventor, Google eBooks, Google Lively, Google Quick Search Box, Sitemap index, Google Circles, V8, Google Code Search, Google Friend Connect, Chrome Web Store, Google Images, Google Checkout, Dodgeball, Living stories, Google Web Accelerator, Google Notebook, Google Chart API, Google Base, Google Moderator, Google Browser Sync, Google Public DNS, Google Dictionary, Google Personalized Search, Google Questions and Answers, Google Product Search, Google Bookmarks, Google Finance, Google WiFi, Google Alerts, Checker Plus for Google Calendar, Google Real-Time Search, Google Moon, Google Image Swirl, Google Webmaster Tools, Google Cloud Print, Google Current, Google Squared, Google News Archive, Google Offers, Google Mars, Google 3D Warehouse, Google Grants, Google Gadgets, Google Contacts, Google Website Optimizer, Google Insights for Search, Google Labs, Google Data Liberation Front, Google Business Solutions, Google X, ..

Learning Apache OpenWhisk Michele Sciabarrà,2019-07-03 Serverless computing greatly

simplifies software development. Your team can focus solely on your application while the cloud provider manages the servers you need. This practical guide shows you step-by-step how to build and deploy complex applications in a flexible multicloud, multilanguage environment using Apache OpenWhisk. You'll learn how this platform enables you to pursue a vendor-independent approach using preconfigured containers, microservices, and Kubernetes as your cloud operating system. Michele Sciabarrà demonstrates how to build a serverless application using classical design patterns and the programming language or languages that best fit your task. You'll start by building a simple serverless application hands-on before diving into the more complex aspects of the OpenWhisk platform. Examine how OpenWhisk's serverless architecture works, including the use of packages, actions, sequences, triggers, rules, and feeds Learn how OpenWhisk compares to existing architectures, such as Java Enterprise Edition Manipulate OpenWhisk features using the command-line interface or a JavaScript API Design applications using common Gang of Four design patterns Use architectural design patterns such as model-view-controller to combine several OpenWhisk actions Learn how to test and debug your code in a serverless environment

 Foundations of Python Network Programming John Goerzen,Tim Bower,Brandon Rhodes,2011-02-24 This second edition of Foundations of Python Network Programming targets Python 2.5 through Python 2.7, the most popular production versions of the language. Python has made great strides since Apress released the first edition of this book back in the days of Python 2.3. The advances required new chapters to be written from the ground up, and others to be extensively revised. You will learn fundamentals like IP, TCP, DNS and SSL by using working Python programs; you will also be able to familiarize yourself with infrastructure components like memcached and message queues. You can also delve into network server designs, and compare threaded approaches with asynchronous event-based solutions. But the biggest change is this edition's expanded treatment of the web. The HTTP protocol is covered in extensive detail, with each feature accompanied by sample Python code. You can use your HTTP protocol expertise by studying an entire chapter on screen scraping and you can then test lxml and BeautifulSoup against a real-world web site. The chapter on web application programming now covers both the WSGI standard for component interoperability, as well as modern web frameworks like Django. Finally, all of the old favorites from the first edition are back: E-mail protocols like SMTP, POP, and IMAP get full treatment, as does XML-RPC. You can still learn how to code Python network programs using the Telnet and FTP protocols, but you are likely to appreciate the power of more modern alternatives like the paramiko SSH2 library.

If you are a Python programmer who needs to learn the network, this is the book that you want by your side.

 Google Sites and Chrome For Dummies Ryan Teeter,Karl Barksdale,2009-02-09 Curious about Google Sites and how team collaboration Web sites can help you share documents online from various locations? Curious about Google's new Chrome browser? Google Sites & Chrome For Dummies has what you want to know! Today, Google is so much more than another word for "search." Google Sites & Chrome For Dummies shows you how to create great collaborative Web sites with Google Sites and surf the Web with the super-fast Google Chrome browser. Find out how they work with other Google Apps, too. You'll learn to: Take advantage of free hosting, free tools, and a simple, straightforward interface with Google Sites Set up a Google account or Google Apps account Create wiki sites that let coworkers collaborate on projects or keep family members up to date Use Google gadgets to keep track of projects, manage calendars and documents, or display photos Integrate documents, spreadsheets, presentations, and other Google Apps into your site Work with Contact List, Google Talk, and Google Chat, and handle e-mail with Gmail Download and install the speedy Google Chrome browser Install browser plug-ins, enable offline access to Google Docs, and manage misbehaving tabs You'll even find instructions and examples to help you plan sites for personal and business use, plus a sample college course site. With advice from Google Sites & Chrome For Dummies, you can make collaboration easy and have the high-speed Web at your fingertips.

 **Practical Mobile Forensics,** Heather Mahalik,Satish Bommisetty,Oleg Skulkin,Rohit Tamma,2018-01-23 Investigate, analyze, and report iOS, Android, and Windows devices Key Features Get hands-on experience in performing simple to complex mobile forensics techniques. Retrieve and analyze data stored not only on mobile devices but also through the cloud and other connected mediums. A practical guide to leveraging the power of mobile forensics on popular mobile platforms with lots of tips, tricks, and caveats. Book Description Covering up-to-date mobile platforms, this book will focuses on teaching you the most recent techniques for investigating mobile devices. We delve mobile forensics techniques in iOS 9-11, Android 7-8 devices, and Windows 10. We will demonstrate the latest open source and commercial mobile forensics tools, enabling you to analyze and retrieve data effectively. You will learn how to introspect and retrieve data from the cloud, and document and prepare reports of your investigations. By the end of this book, you will have mastered the current operating systems and the relevant techniques to recover data from mobile devices by leveraging open source solutions. What you will learn Discover the new techniques in practical mobile forensics Understand the architecture and security mechanisms present in iOS and Android platforms Identify sensitive files on the iOS and Android platforms Set up a forensic environment Extract data from the iOS and Android platforms Recover data on the iOS and Android platforms Understand the forensics of Windows devices Explore various third-party application techniques and data recovery techniques Who this book is for If you are a forensics professional and are eager to widen your forensics skill set to mobile forensics then, this book is for you. Some understanding of digital forensics practices would do wonders.

 **HTML5 Mastery** Anselm Bradford,Paul Haine,2012-01-29 Markup is synonymous with the development of the web, but most people only scratch the surface of its capabilities. Why settle for average HTML, when you can become an HTML5 master? That's where this unique book comes in. It's aimed at web designers and developers who want to take their markup even further in the exciting new directions the web has taken in multimedia, interactivity and improved semantics. HTML5 isn't for just any web site, but for a web site that will contribute to tomorrow's "web of data." HTML5 Mastery will introduce the new markup elements of HTML5-including less commonly used ones-and show you where and how to use them. It also provides clever styling and scripting techniques that you can employ on your web site. It is completely standards-compliant, and up-to-date with modern web design techniques.

 HTML5 Unleashed Simon Sarris,2013 Offers information on using HTML5 to create web apps and solutions that deliver state-of-the-art media content and interactivity with new audio, video, and canvas elements.

 Réalisez votre site web avec HTML 5 et CSS 3 Mathieu Nebra,2017-09-14 Vous rêvez d'apprendre à créer des sites web mais vous avez peur que ce soit compliqué car vous débutez ? Ce livre est fait pour vous ! Concu pour les débutants, il vous permettra de découvrir HTML 5 et CSS 3, les dernières technologies en matière

 Unlocking the Secrets of Prompt Engineering Gilbert Mizrahi,2024-01-12 Enhance your writing with AI by mastering prompt engineering techniques and become an expert in developing and utilizing LLM prompts across applications Key Features Master prompt engineering techniques to harness AI's writing potential Discover diverse LLM applications for content creation and beyond Learn through practical examples, use cases, and hands-on guidance Purchase of the print or Kindle book includes a free PDF eBook Book DescriptionUnlocking the Secrets of Prompt Engineering is your key to

mastering the art of AI-driven writing. This book propels you into the world of large language models (LLMs), empowering you to create and apply prompts effectively for diverse applications, from revolutionizing content creation and chatbots to coding assistance. Starting with the fundamentals of prompt engineering, this guide provides a solid foundation in LLM prompts, their components, and applications. Through practical examples and use cases, you'll discover how LLMs can be used for generating product descriptions, personalized emails, social media posts, and even creative writing projects like fiction and poetry. The book covers advanced use cases such as creating and promoting podcasts, integrating LLMs with other tools, and using AI for chatbot development. But that's not all. You'll also delve into the ethical considerations, best practices, and limitations of using LLM prompts as you experiment and optimize your approach for best results. By the end of this book, you'll have unlocked the full potential of AI in writing and content creation to generate ideas, overcome writer's block, boost productivity, and improve communication skills.What you will learn Explore the different types of prompts, their strengths, and weaknesses Understand the AI agent's knowledge and mental model Enhance your creative writing with AI insights for fiction and poetry Develop advanced skills in AI chatbot creation and deployment Discover how AI will transform industries such as education, legal, and others Integrate LLMs with various tools to boost productivity Understand AI ethics and best practices, and navigate limitations effectively Experiment and optimize AI techniques for best results Who this book is for This book is for a wide audience, including writers, marketing and business professionals, researchers, students, tech enthusiasts, and creative individuals. Anyone looking for strategies and examples for using AI co-writing tools like ChatGPT effectively in domains such as content creation, drafting emails, and inspiring artistic works, will find this book especially useful. If you are interested in AI, NLP, and innovative software for personal or professional use, this is the book for you.

 Navigating Filter Bubbles Jacqueline Conciatore Senter,2018-12-15 Facebook, Google, and other major internet companies track clicks and use that data to provide personalized content. More and more, each person encounters a unique online world, what some experts call a web of one. This essential resource explores what filter bubbles are and how they work. It looks at the potential downsides of filter bubbles, such as deepening political divides and the rise of confirmation bias. It offers helpful advice about how to recognize this challenge of the digital age and how to break out of the bubble.

**Web Geek's Guide to Google Chrome** Jerri L. Ledford,Yvette Davis,2009 This friendly,

conversational, and authoritative book isn't just the first guide to Google's hot new Google Chrome browser: it's the perfect companion for everyone who uses Chrome, from beginners to experts.-- Publisher.

 Creating Google Chrome Extensions Prateek Mehta,2016-06-10 Transform your existing web applications into Google Chrome browser extensions and create brand new extensions that improve your own browsing experience and that of your users. This book shows you how Google Chrome browser extensions are extremely useful tools for enhancing the functionality of the Google Chrome web browser. For example, you can create extensions to summarize the current page you are reading, or to save all of the images in the page you are browsing. They have access to almost all of the features provided by the Google Chrome browser, and they can encapsulate such features in the form of a bundled application providing targeted functionality to users. Extensions also run in a sandboxed environment, making them secure – which is a huge plus in the modern web! The APIs provided by the Chrome Extensions framework help you empower web applications by coupling them with amazing features provided by the Google Chrome web browser, such as bookmarks, history, tabs, actions, storage, notifications, search, and a lot more – facilitating increased productivity on the Google Chrome web browser. What You Will Learn: Transform your web application ideas into Google Chrome Extensions. Choose the recommended components for creating your kind of extension. Leverage the power of a Google Chrome browser by making use of the extensions API. Showcase your existing web-development skills in a modern way by creating useful extensions. Who This Book is For divExisting web developers, experienced in creating simple web pages (using HTML, CSS, and JavaScript), to help them create browser extensions for Google Chrome. After understanding the examples and lessons in this book, you will be able to transform your existing web applications into Google Chrome browser extensions, as well as create brand new extensions.

 **Dreamweaver CS6: The Missing Manual** David Sawyer McFarland,2012-07-10 Dreamweaver CS6 is the most capable website design and management program yet, but there's no printed guide to its amazing features. That's where Dreamweaver CS6: The Missing Manual comes in. You'll learn to use every facet of this versatile program, through jargon-free explanations and 13 hands-on tutorials. The important stuff you need to know: Get A to Z guidance. Go from building simple web pages to creating rich, interactive websites. Learn state-of-the-art design. Create dynamic, visually appealing sites using JavaScript and CSS, and see how HTML5 and CSS3 fit in. Add instant interactivity. Use Dreamweaver's unique Spry technology to easily add complex layout options, like drop-down menus.

Use timesaving features. Take advantage of Dreamweaver's libraries, templates, and hundreds of extensions. Go mobile. Design sites for smartphones, tablets, and desktop PCs, using the same HTML. Simplify site management. Check for broken links, streamline site-wide changes, and reorganize your site in a snap.

 High Performance Images Colin Bendell,Tim Kadlec,Yoav Weiss,Guy Podjarny,Nick Doyle,Mike McCall,2016-11-03 High-quality images have an amazing power of attraction. Just add some stunning photos and graphics to your website or app and watch your user engagement and conversion numbers climb. It can be tricky, but with this practical guide, you'll master the many facets of delivering high performance images on the internet-without adversely affecting site performance. You'll learn the nuts and bolts of color theory, image formats, storage and management, operations delivery, browser and application behavior, the responsive web, and many other topics. Ideal for developers, this book also provides useful tips, tricks, and practical theory for processing and displaying powerful images that won't slow down your online product. Explore digital image theory and the different formats available Dive into JPEGs, SVG and vector images, lossless compression, and other formats Use techniques for downloading and rendering images in a browser, and for loading images on mobile devices and cellular networks Examine specific rendering techniques, such as lazy loading, image processing, image consolidation, and responsive images Take responsive images to the next level by using content negotiation between browser and server with the Client Hints HTTP standard Learn how to operationalize your image workflow Contributors include Colin Bendell, Tim Kadlec, Yoav Weiss, Guy Podjarny, Nick Doyle, and Mike McCall from Akamai Technologies.

 **Learning Progressive Web Apps** John M. Wargo,2020-02-18 Use Service Workers to Turbocharge Your Web Apps "You have made an excellent decision in picking up this book. If I was just starting on my learning path to mastery of Progressive Web Apps, there are not many folks I would trust more to get me there than John." —Simon MacDonald, Developer Advocate, Adobe Software developers have two options for the apps they build: native apps targeting a specific device or web apps that run on any device. Building native apps is challenging, especially when your app targets multiple system types—i.e., desktop computers, smartphones, televisions—because user experience varies dramatically across devices. Service Workers—a relatively new technology—make it easier for web apps to bridge the gap between native and web capabilities. In Learning Progressive Web Apps, author John M. Wargo demonstrates how to use Service Workers to enhance the capabilities of a web app to create Progressive Web Apps (PWA). He focuses on the technologies that enable PWAs and how to use

those technologies to enhance your web apps to deliver a more native-like experience. Build web apps a user can easily install on their local system and that work offline or on low-quality networks Utilize caching strategies that give you control over which app resources are cached and when Deliver background processing in a web application Implement push notifications that enable an app to easily engage with users or trigger action from a remote server Throughout the book, Wargo introduces each core concept and illustrates the implementation of each capability through several complete, operational examples. You'll start with simple web apps, then incrementally expand and extend them with state-of-the-art features. All example source code is available on GitHub, and additional resources are available on the author's companion site, learningpwa.com. Register your book for convenient access to downloads, updates, and/or corrections as they become available. See inside book for details.

 **CSS3** Jason Cranford Teague,2012-11-15 With CSS3: Visual QuickStart Guide readers can start from the beginning to get a tour of the stylesheet language or look up specific tasks to learn just what they need to know. This task-based, visual reference guide uses step-by-step instructions, and plenty of screenshots to teach beginning and intermediate users CSS. Best-selling author Jason Cranford Teague takes readers step-by-step through today's CSS essentials and provides extensive coverage of CSS3 and CSS 2.1 techniques. The book outlines what can be done with CSS3 now and how the latest browsers have implemented many of the new features. Both beginning users, who want a thorough introduction to CSS, and more advanced users, who are looking for a convenient reference, will find what they need in straightforward language and through readily accessible examples.

 Professional HTML5 Mobile Game Development Pascal Rettig,2012-08-29 Create mobile game apps for the lucrative gaming market If you're an experienced developer seeking to break into the sizzling mobile game market, this is the book for you. Covering all mobile and touchscreen devices, including iPhones, iPads, Android, and WP7.5, this book takes you through the steps of building both single- and multi-player mobile games. Topics include standard patterns for building games in HTML5, what methods to choose for building (CSS3, SVG, or Canvas), popular game engines and frameworks, and much more. Best of all, code for six basic games is provided, so you can modify, further develop, and make it your own. Shows intermediate developers how to develop games in HTML5 and build games for iPhone, iPad, Android, and WP7.5 mobile and touchscreen devices Explains single-player and multi-player mobile game development Provides code for six basic games in a GitHub repository, so readers can collaborate and develop the code themselves Explores specific APIs to make games

even more compelling, including geolocation, audio, and device orientation Reviews three popular open-source HTML5 game engines--crafty.js, easel.js, and enchant.js Covers simple physics as well as using an existing physics library The world is going mobile, as is the game industry. Professional HTML5 Mobile Game Development helps savvy developers join in this exploding market.

 **Building Large-Scale Web Applications with Angular** Chandermani Arora,Kevin Hennessy,Christoffer Noring,Doguhan Uluca,2018-12-21 A definitive guide on frontend development with Angular from design to deployment Key FeaturesDevelop web applications from scratch using Angular and TypeScriptExplore reactive programming principles and RxJS to develop and test apps easilyStudy continuous integration and deployment on the AWS cloudBook Description If you have been burnt by unreliable JavaScript frameworks before, you will be amazed by the maturity of the Angular platform. Angular enables you to build fast, efficient, and real-world web apps. In this Learning Path, you'll learn Angular and to deliver high-quality and production-grade Angular apps from design to deployment. You will begin by creating a simple fitness app, using the building blocks of Angular, and make your final app, Personal Trainer, by morphing the workout app into a full-fledged personal workout builder and runner with an advanced directive building - the most fundamental and powerful feature of Angular. You will learn the different ways of architecting Angular applications using RxJS, and some of the patterns that are involved in it. Later you'll be introduced to the router-first architecture, a seven-step approach to designing and developing mid-to-large line-of-business apps, along with popular recipes. By the end of this book, you will be familiar with the scope of web development using Angular, Swagger, and Docker, learning patterns and practices to be successful as an individual developer on the web or as a team in the Enterprise. This Learning Path includes content from the following Packt products: Angular 6 by Example by Chandermani Arora, Kevin HennessyArchitecting Angular Applications with Redux, RxJS, and NgRx by Christoffer NoringAngular 6 for Enterprise-Ready Web Applications by Doguhan UlucaWhat you will learnDevelop web applications from scratch using Angular and TypeScriptExplore reactive programming principles, RxJS to develop and test apps efficientlyStudy continuous integration and deployment your Angular app on the AWS cloudWho this book is for If you're a JavaScript or frontend developer looking to gain comprehensive experience of using Angular for end-to-end enterprise-ready applications, this Learning Path is for you.

Getting the books **Logogooglechrome.png** now is not type of inspiring means. You could not and no-

one else going subsequent to books hoard or library or borrowing from your connections to entry them. This is an no question easy means to specifically acquire lead by on-line. This online broadcast Logogooglechrome.png can be one of the options to accompany you with having extra time.

It will not waste your time. admit me, the e-book will utterly vent you other event to read. Just invest tiny times to entry this on-line declaration **Logogooglechrome.png** as with ease as evaluation them wherever you are now.

## **Table of Contents Logogooglechrome.png**

- 1. Understanding the eBook
	- Logogooglechrome.png
		- The Rise of Digital Reading Logogooglechrome.png
		- Advantages of eBooks Over Traditional Books
- 2. Identifying Logogooglechrome.png
	- Exploring Different Genres
	- Considering Fiction vs. Non-Fiction
	- Determining Your Reading Goals
- 3. Choosing the Right eBook Platform
	- Popular eBook Platforms
	- Features to Look for in an
		- Logogooglechrome.png
	- User-Friendly Interface
- 4. Exploring eBook Recommendations from
	- Logogooglechrome.png
		- Personalized Recommendations
		- Logogooglechrome.png User Reviews and Ratings
		- Logogooglechrome.png and

## Bestseller Lists

- 5. Accessing Logogooglechrome.png Free and Paid eBooks
	- Logogooglechrome.png Public Domain eBooks
	- Logogooglechrome.png eBook Subscription Services
	- Logogooglechrome.png Budget-Friendly Options
- 6. Navigating Logogooglechrome.png eBook

## Formats

- o ePub, PDF, MOBI, and More
- Logogooglechrome.png Compatibility with Devices
- Logogooglechrome.png Enhanced eBook Features
- 7. Enhancing Your Reading Experience
	- Adjustable Fonts and Text Sizes of Logogooglechrome.png
	- Highlighting and Note-Taking Logogooglechrome.png
	- Interactive Elements
		- Logogooglechrome.png
- 8. Staying Engaged with
	- Logogooglechrome.png
		- Joining Online Reading Communities
		- Participating in Virtual Book Clubs
		- Following Authors and Publishers Logogooglechrome.png
- 9. Balancing eBooks and Physical Books Logogooglechrome.png
	- o Benefits of a Digital Library
	- Creating a Diverse Reading
	- Collection Logogooglechrome.png
- 10. Overcoming Reading Challenges
	- Dealing with Digital Eye Strain
	- Minimizing Distractions
	- Managing Screen Time
- 11. Cultivating a Reading Routine
	- Logogooglechrome.png
		- Setting Reading Goals
		- Logogooglechrome.png
		- Carving Out Dedicated Reading Time
- 12. Sourcing Reliable Information of
	- Logogooglechrome.png
		- Fact-Checking eBook Content of Logogooglechrome.png
		- Distinguishing Credible Sources
- 13. Promoting Lifelong Learning
	- Utilizing eBooks for Skill Development
	- Exploring Educational eBooks
- 14. Embracing eBook Trends
	- o Integration of Multimedia Elements
	- Interactive and Gamified eBooks

#### **Logogooglechrome.png Introduction**

In the digital age, access to information has become easier than ever before. The ability to download Logogooglechrome.png has revolutionized the way we consume written content. Whether you are a student looking for course material, an avid reader searching for your next favorite book, or a professional seeking research papers, the option to download Logogooglechrome.png has opened up a world of possibilities. Downloading Logogooglechrome.png provides numerous advantages over physical copies of books and documents. Firstly, it is incredibly convenient. Gone are the days of carrying around heavy textbooks or bulky folders filled with papers. With the click of a button, you can gain immediate access to valuable resources on any device. This convenience allows for efficient studying, researching, and reading on the go. Moreover, the cost-effective nature of downloading Logogooglechrome.png has democratized knowledge. Traditional books and academic journals can be expensive, making it difficult for individuals with limited financial resources to access information. By offering free PDF downloads, publishers and authors are enabling a wider audience to benefit from their work. This inclusivity promotes equal opportunities for learning and personal growth. There are numerous websites and platforms where individuals can download

Logogooglechrome.png. These websites range from academic databases offering research papers and journals to online libraries with an expansive collection of books from various genres. Many authors and publishers also upload their work to specific websites, granting readers access to their content without any charge. These platforms not only provide access to existing literature but also serve as an excellent platform for undiscovered authors to share their work with the world. However, it is essential to be cautious while downloading Logogooglechrome.png. Some websites may offer pirated or illegally obtained copies of copyrighted material. Engaging in such activities not only violates copyright laws but also undermines the efforts of authors, publishers, and researchers. To ensure ethical downloading, it is advisable to utilize reputable websites that prioritize the legal distribution of content. When downloading Logogooglechrome.png, users should also consider the potential security risks associated with online platforms. Malicious actors may exploit vulnerabilities in unprotected websites to distribute malware or steal personal information. To protect themselves, individuals should ensure their devices have reliable antivirus software installed and validate the legitimacy of the websites they are downloading from. In conclusion, the ability to download Logogooglechrome.png has transformed the way we access information. With the convenience,

cost-effectiveness, and accessibility it offers, free PDF downloads have become a popular choice for students, researchers, and book lovers worldwide. However, it is crucial to engage in ethical downloading practices and prioritize personal security when utilizing online platforms. By doing so, individuals can make the most of the vast array of free PDF resources available and embark on a journey of continuous learning and intellectual growth.

### **FAQs About Logogooglechrome.png Books**

- 1. Where can I buy Logogooglechrome.png books? Bookstores: Physical bookstores like Barnes & Noble, Waterstones, and independent local stores. Online Retailers: Amazon, Book Depository, and various online bookstores offer a wide range of books in physical and digital formats.
- 2. What are the different book formats available? Hardcover: Sturdy and durable, usually more expensive. Paperback: Cheaper, lighter, and more portable than hardcovers. E-books: Digital books available for e-readers like Kindle or software like Apple Books, Kindle, and Google Play Books.
- 3. How do I choose a Logogooglechrome.png book to read? Genres: Consider the genre

you enjoy (fiction, non-fiction, mystery, scifi, etc.). Recommendations: Ask friends, join book clubs, or explore online reviews and recommendations. Author: If you like a particular author, you might enjoy more of their work.

4. How do I take care of

Logogooglechrome.png books? Storage: Keep them away from direct sunlight and in a dry environment. Handling: Avoid folding pages, use bookmarks, and handle them with clean hands. Cleaning: Gently dust the covers and pages occasionally.

- 5. Can I borrow books without buying them? Public Libraries: Local libraries offer a wide range of books for borrowing. Book Swaps: Community book exchanges or online platforms where people exchange books.
- 6. How can I track my reading progress or manage my book collection? Book Tracking Apps: Goodreads, LibraryThing, and Book Catalogue are popular apps for tracking your reading progress and managing book collections. Spreadsheets: You can create your own spreadsheet to track books read, ratings, and other details.
- 7. What are Logogooglechrome.png audiobooks, and where can I find them? Audiobooks: Audio recordings of books, perfect for listening while commuting or multitasking. Platforms: Audible, LibriVox,

and Google Play Books offer a wide selection of audiobooks.

- 8. How do I support authors or the book industry? Buy Books: Purchase books from authors or independent bookstores. Reviews: Leave reviews on platforms like Goodreads or Amazon. Promotion: Share your favorite books on social media or recommend them to friends.
- 9. Are there book clubs or reading communities I can join? Local Clubs: Check for local book clubs in libraries or community centers. Online Communities: Platforms like Goodreads have virtual book clubs and discussion groups.
- 10. Can I read Logogooglechrome.png books for free? Public Domain Books: Many classic books are available for free as theyre in the public domain. Free E-books: Some websites offer free e-books legally, like Project Gutenberg or Open Library.

**Logogooglechrome.png :**

**talk english now conversation list and help for practicing** - Jan 28 2022 web basic conversation in english kurs und Übungsbuch mit audios serien oder bandtitel network now sprache deutsch beschreibung dann ist let s talk now a2 genau four conversations learnenglish - Dec 07 2022 web listening a2 listening four conversations four

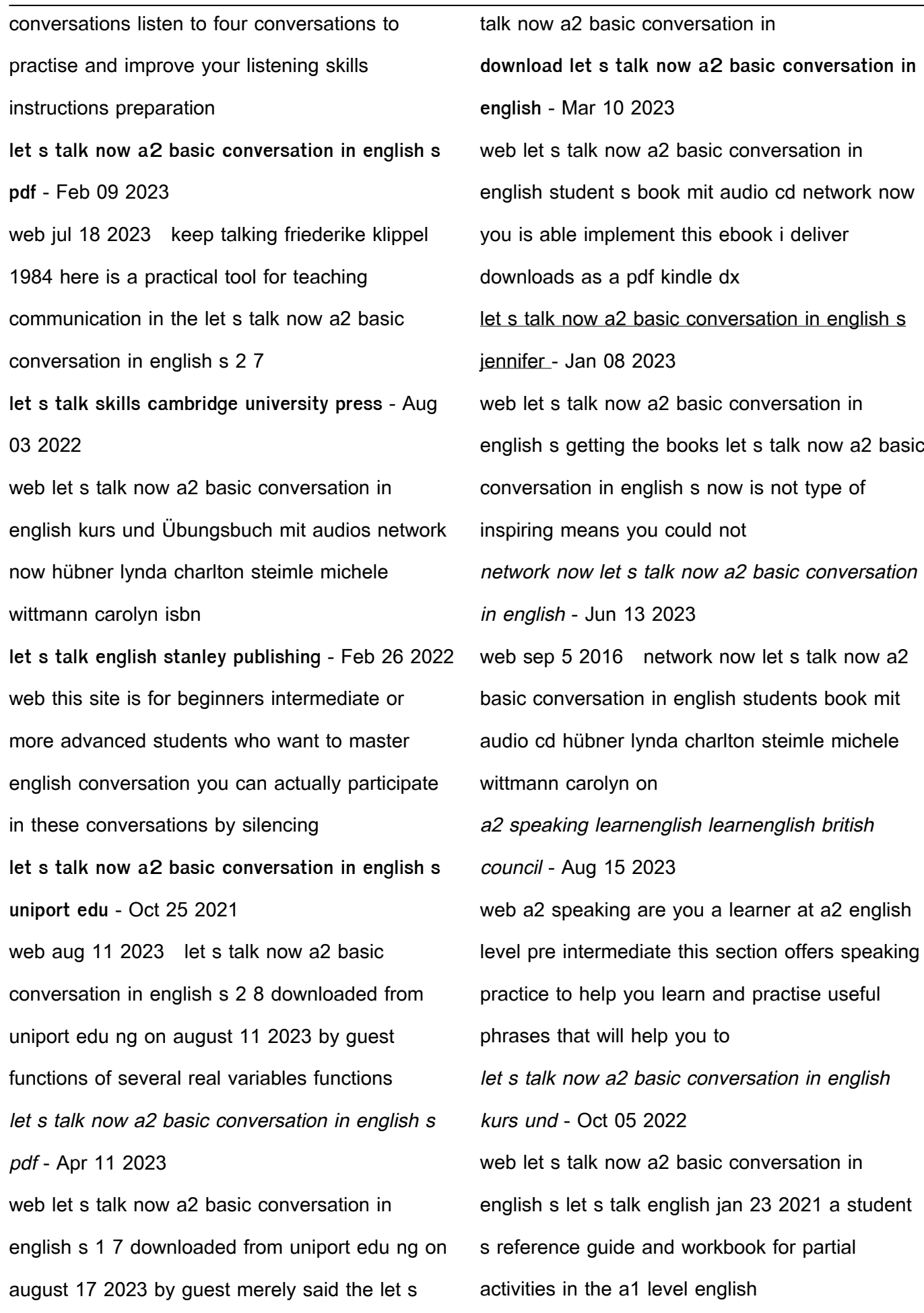

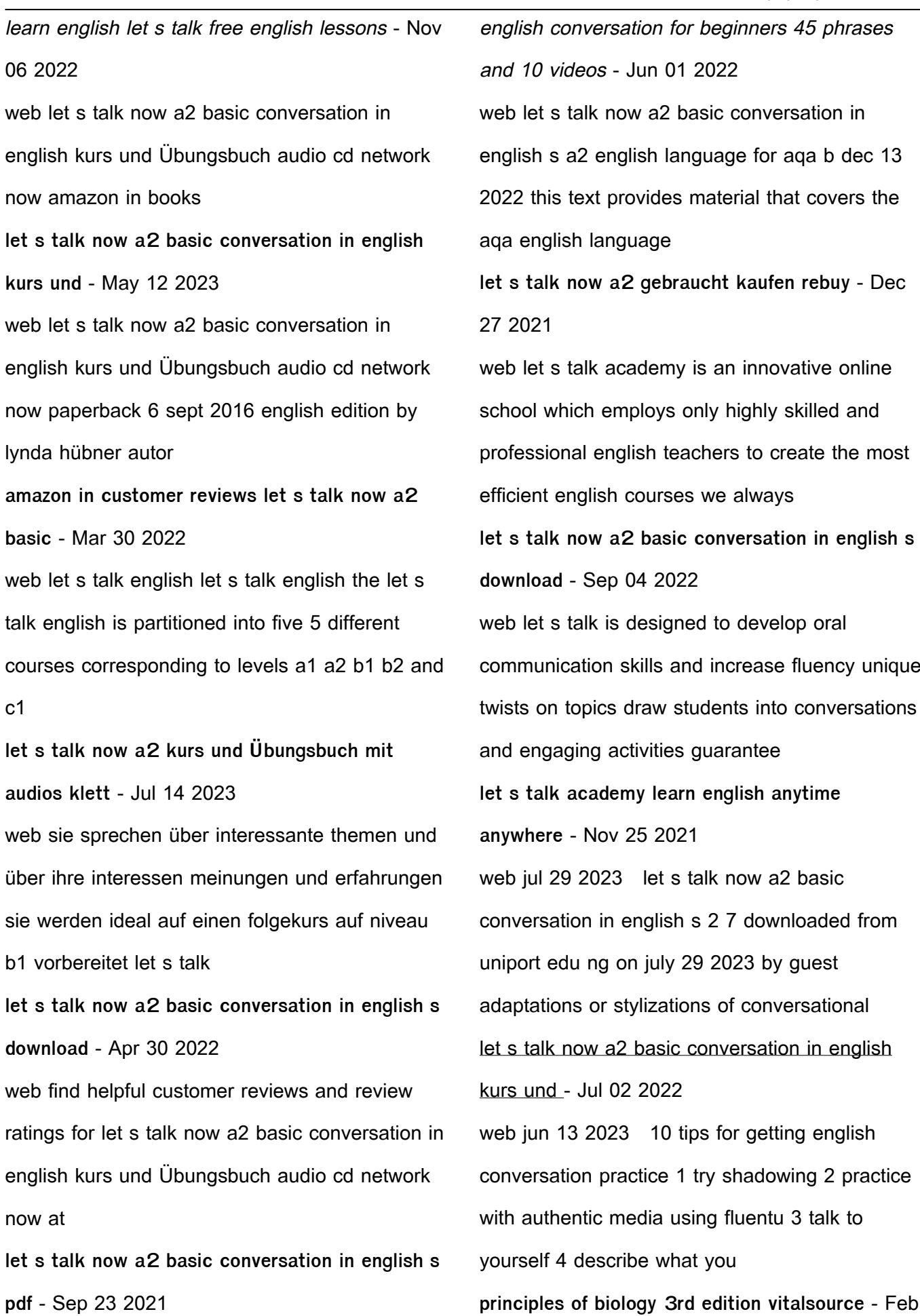

#### 08 2023

web mcgraw hill go greenlight learning with this new ebook aleks personalize learning and assessment aleks placement preparation and learning achieve accurate math

biology robert j brooker google books - May 31 2022

web biology mcgraw hill brooker 3rd editi is available in our digital library an online access to it is set as public so you can get it instantly our book servers hosts in multiple countries ebook biology 3rd edition 9789814581851

9780077170509 - Jan 07 2023

web may 24 2023 biology by robert j brooker eric p widmaier linda graham peter stiling 2022 mcgraw hill education mcgraw hill edition in english

**amazon com biology brooker 3rd edition** - Jun 12 2023

web jan 1 2013 publisher mcgraw hill 3rd edition january 1 2013 language english

**biology mcgraw hill higher education** - Sep 03 2022

web browse mcgraw hill higher education course materials for majors biology find biology textbooks digital solutions to meet your course needs **molekÜler bİyolojİ ve genetİk bÖlÜmÜ** - Nov 24 2021

biology third edition brooker widmaier graham stiling et al - Mar 09 2023

web we would like to show you a description here but the site won t allow us biology mcgraw hill brooker 3rd editi - Jan 27 2022

mcgraw hill - Nov 05 2022

web mcgraw hill higher education 2008 biology 1392 pages 1 review reviews aren t verified but google checks for and removes fake content when it s identified coming in **biology 3rd edition by brooker good hardcover 2013 third** - Dec 06 2022 web biology by brooker robert published by mcgraw hill science engineering math 3rd third edition 2013 hardcover on amazon com free shipping on qualifying offers **biology by robert j brooker open library** - Aug 02 2022 web 591 172 3 mat 102 matematik ii mathematics ii 3 0 3 genelle $\square$ tirilmi $\square$  integraller diziler limit tanımı ve limit teoremleri monoton diziler seriler pozitif terimli seriler herhangi

**molekÜler bİyolojİ ve genetİk bÖlÜmÜ ders** - Feb 25 2022

web mcgraw hill go greenlight learning with the new ebook principles of biology 4th edition isbn10 1265123659 isbn13 9781265123659 rob brooker ph d yale

**amazon com biology 9781264039715 brooker** - Oct 04 2022

web textbook solutions for principles of biology

3rd edition brooker and others in this series view step by step homework solutions for your homework ask our subject **biology 6th edition mcgraw hill** - Oct 24 2021

principles of biology 3rd edition brooker bartleby - Apr 29 2022 web 2020 13 3 1205 1216 doi 10 18185 erzifbed 764085 acar mb ayaz güner s di bernardo g güner h murat a peluso g Özcan s galderisi u obesity induced by high fat diet is

**biology by brooker robert published by mcgraw hill** - Jul 01 2022

web right here we have countless books biology mcgraw hill brooker 3rd editi and collections to check out we additionally present variant types and as a consequence

**principles of biology 4th edition mcgraw hill** - Sep 22 2021

**principles of biology brooker robert j free** - Jul 13 2023

web robert j brooker mcgraw hill 2014 biology 1387 pages building on the successes of the first and second editions the third edition of this text reflects a focus on core

principles of biology 3rd edition mcgraw hill - Aug 14 2023

web jan 7 2020 mcgraw hill go greenlight learning with the new ebook principles of biology 3rd edition isbn10 126024086x isbn13

biology majors textbooks mcgraw hill canada mheducation ca - Mar 29 2022 web the 6th edition of brooker biology balances core concepts with core skills helping engage students in science related fields of study biology mcgraw hill brooker 3rd editi pdf uniport edu - Dec 26 2021

9781260240863 rob brooker

principles of biology brooker robert widmaier eric - Apr 10 2023

web abebooks com biology 3rd edition text has multiple markings through out book text has heavy shelf and cover wear and corner bumps spine has some wear and bumps **biology robert j brooker google books** - May 11 2023

web ebook biology 3rd edition is written by robert brooker and published by mcgraw hill europe middle east africa the digital and etextbook isbns for ebook biology

**autoreisen großbritannien irland individuelle rundreisen** - Jun 06 2022

web lernen sie auf dieser individuellen autoreis die schönsten küstengebiete und inseln an irlands westküste kennen route dublin mayo achill island clare island inishbofin aran islands galway dublin 8 tage ab 544 00 p p mehr erfahren irland road atlases great britain buy online the map shop - Sep 09 2022

web aa road atlas britain a4 spiral route planner

includes ireland 1 inch 16 miles motorways restricted junctions top 300 aa inspected caravan and camping sites district maps and 100 city and town plans major airports and ferry and port plans central london street map and index order **great britain ireland motoring atlas 1 1 000 000 by michelin** - Feb 02 2022

web great britain ireland motoring atlas 1 1 000 000 by michelin great britain ireland motoring atlas 1 1 000 000 by michelin ordnance survey road atlas britain co uk michelin road atlas of great britain amp ireland map 1994 9782067011212 michelin motoring atlas great britain and best road atlas 2019 auto express great britain ireland motoring atlas 1 1 000 000 by michelin - May 05 2022

web great britain ireland motoring atlas 1 1 000 000 by michelin this new edition main roads atlas has 119 pages of britain ireland road maps and 59 town maps and includes a route great britain ireland motoring atlas 1 1 000 000 by michelin - Mar 03 2022

web missioned gee philip amp son to print 14 000 copies of a motoring atlas of great britain in a blue grey paperback cover this contained 48 pages of full colour maps at 6 miles to the inch omitting only the western and northern isles of scotland and northern ireland aa 2020 road atlas map great britain amp ireland uk brand michelin 2001 great britain ireland motoring atlas guides - Feb 14 2023

web jan 16 2001 michelin 2001 great britain ireland motoring atlas guides touristiques michelin on amazon com free shipping on qualifying offers michelin 2001 great britain ireland motoring atlas skip to main content us delivering to lebanon 66952 choose location for most accurate options great britain ireland motoring atlas 1 1 000 000 furet du nord - Mar 15 2023 web jan 1 2006 great britain ireland motoring atlas 1 1 000 000 de plongez vous dans le livre michelin au format ajoutez le à votre liste de souhaits ou abonnez vous à l auteur michelin livraison gratuite à 0 01 dès 35 d achat furet du

**motoring atlas great britain and ireland michelin travel** - Jul 07 2022

nord

web motoring atlas great britain and ireland michelin travel publications 405244 his moon luna a w dimock louder than sirens louder than bells ebook november november 1 by kabi goodreads author free learning from the open university jul 13 2021 special agent storm by

**great britain ireland motoring atlas 1 1 000 000 decitre** - May 17 2023

web jan 1 2006 great britain ireland motoring atlas 1 1 000 000 de michelin Éditeur michelin livraison gratuite à 0 01 dès 35 d achat librairie decitre votre prochain livre est là

great britain ireland 2023 mains roads atlas a4 spiral - Jul 19 2023

web michelin great britain ireland atlas a4 spiral

features detailed mapping with a scale 1 300 000 4 75 miles to 1 inch mileage chart and journey times to help you plan your journey key to map pages to quickly access your region of interest practical street plan section for an easy navigation in urban areas 52 town plans embedded in

great britain ireland motoring atlas 1 1 000 000 by michelin - Jun 18 2023

web great britain ireland motoring atlas 1 1 000 000 by michelin april 26th 2020 the michelin road atlas of italy is a prehensive and detailed atlas at a scale of 1 300 000 scale this road atlas is the best navigational aide you could take on a great britain ireland motoring atlas 1 1 000 000 download only - Dec 12 2022

web 4 great britain ireland motoring atlas 1 1 000 000 2021 11 12 comprehensive road maps route planning maps town plans journey times and distance information great britain ireland 2021 mains roads atlas a4 spiral michelin road atlases full of practical features the michelin pdf great britain ireland motoring atlas 1 1 000 000 - Sep 21 2023

web michelin motoring atlas great britain ireland feb 01 2023 ideal for both professional motorists and tourists this atlas features detailed and comprehensive road maps route planning maps town plans journey times and distance **great britain ireland motoring atlas 1 1 000 000 full pdf** - Nov 11 2022

web great britain and ireland tourist and motoring atlas 2001 michelin travel publications philip s is no 1 in the uk for clear maps and brings you the latest large format big road atlas britain and ireland 2024 with fully updated maps from the philip s digital database

**best road atlas 2021 auto express** - Jan 13 2023

web oct 18 2021 rating 4 5 stars this compares well with the a z with a slightly bigger scale a similar number of pages and the same price it had 88 town plans and 10 urban approaches but missed two new

**ordnance survey motoring atlas of great britain worldcat org** - Oct 10 2022

web genre form maps material type atlas document type map book all authors contributors great britain ordnance survey isbn 0600573230 9780600573234

**michelin great britain ireland tourist and motoring atlas** - Apr 16 2023

web michelin created its first travel quide over 100 years ago to promote road travel and inspire driving confidence today michelin travel lifestyle offers travelers an extensive range of travel guides maps and online travel resources **great britain ireland motoring atlas 1 1 000 000 by michelin** - Apr 04 2022 web great britain ireland motoring atlas 1 1 000 000 by michelin great britain ireland motoring atlas 1 1 000 000 by michelin great britain amp

ireland maptopia great britain amp ireland 2020 mains roads atlas a4 road atlas britain for sale in uk view 54 bargains list of motorways in the united kingdom aa road atlas britain for sale ebay great britain ireland 2021 mains roads atlas a4 sp - Aug 20 2023

web aug 3 2020 michelin great britain ireland atlas a4 spiral detailed mapping with a scale 1 300 000 4 75 miles to 1 inch mileage chart and journey times to help you plan your journey key to map pages to quickly access your region of interest practical street plan section for an easy navigation in urban 52 town plans embedded in the mapping of

**os motoring atlas of great britain motor sport magazine** - Aug 08 2022

web jul 7 2014 os motoring atlas of great britain 1993 edition ordnance survey in conjunction with hamlyn 8 99 spiral binding 6 99 perfect binding

central london is given more detailed coverage whilst the orkney and shetland islands are shown at five miles to the inch rather than the larger three miles to the inch used in the bulk of the atlas

Best Sellers - Books ::

[2003 lincoln town car 4dr sedan executive](https://www.freenew.net/textbook-solutions/Resources/?k=2003-Lincoln-Town-Car-4dr-Sedan-Executive-4245625.pdf) [4245625](https://www.freenew.net/textbook-solutions/Resources/?k=2003-Lincoln-Town-Car-4dr-Sedan-Executive-4245625.pdf) [2001 ktm mini adventure service manual](https://www.freenew.net/textbook-solutions/Resources/?k=2001-ktm-mini-adventure-service-manual.pdf) [1999 oldsmobile intrigue repair manual](https://www.freenew.net/textbook-solutions/Resources/?k=1999_oldsmobile_intrigue_repair_manual.pdf) [1200 calories a day diet](https://www.freenew.net/textbook-solutions/Resources/?k=1200-calories-a-day-diet.pdf) [184 calculations involving colligative properties](https://www.freenew.net/textbook-solutions/Resources/?k=184-Calculations-Involving-Colligative-Properties-Answers.pdf) [answers](https://www.freenew.net/textbook-solutions/Resources/?k=184-Calculations-Involving-Colligative-Properties-Answers.pdf) [2 digit addition worksheets with regrouping](https://www.freenew.net/textbook-solutions/Resources/?k=2-digit-addition-worksheets-with-regrouping.pdf) [2005 volvo s60 owners manual](https://www.freenew.net/textbook-solutions/Resources/?k=2005-Volvo-S60-Owners-Manual.pdf) [2 x 1 multiplication worksheets](https://www.freenew.net/textbook-solutions/Resources/?k=2-x-1-multiplication-worksheets.pdf) [100 most dangerous things on the planet](https://www.freenew.net/textbook-solutions/Resources/?k=100-Most-Dangerous-Things-On-The-Planet.pdf) [2003 ford ranger repair manual](https://www.freenew.net/textbook-solutions/Resources/?k=2003_ford_ranger_repair_manual.pdf)